Lecture 7: Advanced MPI – Communicators and Process Topologies (Part 1)

#### **MPI** Communicators

- Communicators provides a separate communication space. It is possible to treat a subset of processes as a communication universe.
- MPI\_COMM\_WORD
- Two types of communicators:
  - Intra-communicator : a collection of processes that can send messages to each other and engage in collective communication operations.
  - Inter-communicator: are used for sending messages between processes belonging to disjoint intra-communicators.

Intra-Communicator

- A intra-communicator is composed of:
  - A group: is an ordered collection of processes. If a group consists of p processes, each process in the group is assigned a unique rank, which is a nonnegative integer in the range 0, 1, ..., p-1.
  - A context: a system-defined object that uniquely identifies a communicator. Two distinct communicators have different contexts, even if they have identical underlying groups.
  - Attributes: topology

Remark: A minimal intra-communicator has at least group and context.

#### Working with Groups, Contexts and Communicators

Assume that there are p processes under MPI\_COMM\_WORLD, where  $q^2 = p$ .

• Create new communicator with a group of processes with ranks 0, 1, ..., q - 1.

```
MPI_Group
            group world;
                                                                Code 1
MPI Group
             first row group;
MPI_Comm
             first row comm;
             *process_rank;
int
// make a list of processes in the new communicator
process rank = (int*) malloc(q*sizeof(int));
for(int I = 0; I < q; I++)
  process rank[I] = I;
//get the group under MPI_COMM_WORLD
MPI Comm group(MPI COMM WORLD, group world);
// create the new group
MPI Group incl(group world, q, process ranks, & first row group);
// create the new communicator
MPI_Comm_create(MPI_COMM_WORLD, first_row_group, &first_row_comm);
```

#### int MPI\_Comm\_group( MPI\_Comm comm, MPI\_Group \*group );

Obtain the group associated with the comm.

- comm: communicator
- group: group in communicator (handle)

#### int MPI\_Group\_incl( MPI\_Group group, int n, int \*ranks, MPI\_Group \*newgroup );

Produces a group by reordering an existing group and taking only listed members

- *n*: number of elements in array *ranks*
- ranks: ranks of processes in group to appear in newgroup
- *newgroup:* new group constructed

#### int MPI\_Comm\_create( MPI\_Comm comm, MPI\_Group group,

#### MPI\_Comm \*newcomm );

Creates a new communicator

This is a collective operation.
 All the processes in *comm* must

call this function.

```
// continue on Code 1
double x = 10.0;
```

// broadcast x to processes in first\_row\_comm
MPI\_Bast(x, 1, MPI\_DOUBLE, 0,
first row comm); 5

## MPI\_Comm\_split() to form communicators

#### int MPI\_Comm\_split( MPI\_Comm comm, int color, int key, **MPI** Comm \*newcomm );

- Creates new communicators based on colors and keys. This function partitions the group associated with comm into disjoint subgroups, one for each value of color. Each subgroup contains all processes of the same color. Within each subgroup, the processes are ranked in the order defined by the value of the argument key, with ties broken according to their rank in the old group.
- *comm*: old communicator
- *color*: control of subset assignment (nonnegative integer). Processes with the *same color* are in the same new communicator
- key: control of rank assignment
- *newcomm*: new communicator
- This is a collective call. Each process can provide its own *color* and key. 6

#### **Example.** Split processes with odd and even ranks into 2 communicators

```
#include "mpi.h"
#include <iostream>
```

```
using namespace std;
```

```
int main(int argc, char *argv[])
```

```
{
```

}

```
int myid, numprocs;
int color, broad_val, new_id, new_nodes;
MPI_Comm New_Comm;
```

```
MPI_Init(&argc, &argv);
MPI_Comm_size(MPI_COMM_WORLD, &numprocs);
MPI_Comm_rank(MPI_COMM_WORLD, &myid);
color = myid%2;
MPI_Comm_split(MPI_COMM_WORLD, color, myid, &New_Comm);
MPI_Comm_rank(New_Comm, &new_id);
MPI_Comm_size( New_Comm, &new_nodes);
```

```
if(new_id == 0) broad_val = color;
MPI_Bcast(&broad_val, 1, MPI_INT, 0, New_Comm);
cout<<"Old_proc["<< myid <<"] has new rank " << new_id <<"received value "<< broad_val <<endl;
MPI_Finalize();
```

See another sample "sample\_grid\_split\_comm.cpp" for splitting process grid.

## **Virtual Topologies**

- It is possible to associate additional information (beyond group and context) with a communicator.
- **Topology** is one of the attributes for communicator.
- In MPI, a topology is a mechanism for associating different addressing schemes with the processes belonging to a group.
- MPI topology is a *virtual* topology: there is no simple relation between the process structure and actual underlying physical structure of the parallel system.
- Two main topology types: Cartesian (or grid) and graphs. Graphs are the more general case.

Associating Square Grid Structure with MPI\_COMM\_WORLD

Given:

- Number of grid dimensions
- The size of each dimension: number of rows q and number of columns q
- Periodicity of each dimension (whether wraparound).
   This specifies whether the first entry in each row or columns is "adjacent: to the last entry in that row or column, respectively.
- MPI gives the user the option of allowing the system to optimize the mapping of the grid of processes to the underlying physical processors by possibly reordering the processes in the group underlying the communicator.

## **Creating a Cartesian Virtual Topology**

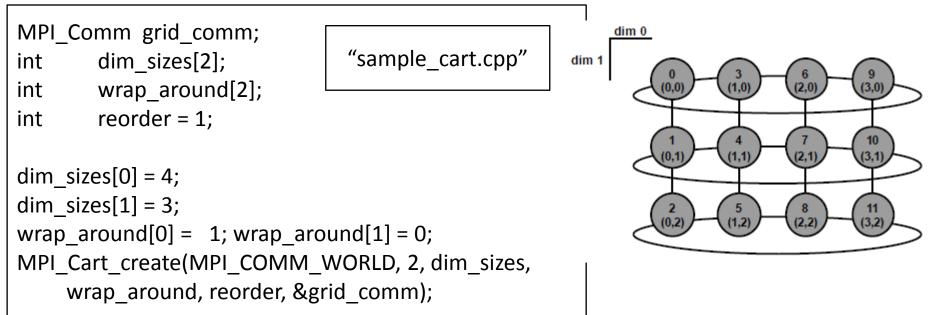

- int MPI\_Cart\_create( MPI\_Comm comm\_old, int ndims, int \*dims, int \*periods, int reorder, MPI\_Comm \*comm\_cart );
  - comm\_old: input communicator
  - *ndims*: number of dimensions of cartesian grid
  - *dims*: integer array of size ndims specifying the number of processes in each dimension
  - *periods*: logical array of size ndims specifying whether the grid is periodic (true) or not (false) in each dimension
  - *reorder*: ranking may be reordered (true) or not (false) (logical)
  - *comm\_cart*[out]: communicator with new cartesian topology (handle)

#### **Cartesian Mapping**

• The processes in grid\_comm are ranked in *row-major* order. Thus it may be advantageous to change the relative ranking of the processes in MPI\_COMM\_WORLD.

int coordinates[2]; int my grid rank;

MPI\_Comm\_rank(grid\_comm, &my\_grid\_rank); MPI\_Cart\_coords( grid\_comm, my\_grid\_rank, 2, coordinates);

- For a process to determine its coordinates:
  - reorder = 1: The original process ranking in MPI\_COMM\_WORLD may change. It is necessary to call MPI\_Comm\_rank()
  - The inverse to MPI\_Cart\_coords() is MPI\_Cart\_rank(grid\_comm, coordinates, &grid\_rank);

## Finding "Nearby" Neighbors

# int MPI\_Cart\_shift( MPI\_Comm comm, int direction, int displ, int \*source, int \*dest );

- Returns the shifted source and destination ranks, given a shift direction and amount.
- *direction*[in]: coordinate dimension of shift
- displ[in]: displacement (> 0: upwards shift, < 0: downwards shift)</p>
- source[out]: rank of source process
- *dest*[out]: rank of destination process
- See sample code "sample\_cart\_shift\_2.cpp"

## Partitioning a Grid into Grids of Lower Dimension

# int MPI\_Cart\_sub( MPI\_Comm comm, int \*remain\_dims, MPI\_Comm \*newcomm );

- creates new communicators for subgrids of up to (N-1) dimensions from an N-dimensional Cartesian grid.
- *remain\_dims*[in]: the ith entry of remain\_dims specifies whether the ith dimension is kept in the subgrid (true) or is dropped (false) (logical vector)
- *newcomm*[out]: communicator containing the subgrid that includes the calling process

int free\_coords[2]; MPI\_Comm row\_comm; free\_coords[0] = 0; free\_coords[1] = 1; MPI\_Cart\_sub(grid\_comm, free\_coords, &row\_comm);

- Create communicators for the row of the grid.
- free\_coords[] specifies whether each dimension "belongs" to the new communicator.
- Each new communicator consists of the processes obtained by fixing the row coordinates and letting the column coordinates vary.

/\* Create 2D Cartesian topology for processes \*/

MPI\_Cart\_create(MPI\_COMM\_WORLD, ndim, dims, period, reorder, &comm2D); MPI\_Comm\_rank(comm2D, &id2D);

MPI\_Cart\_coords(comm2D, id2D, ndim, coords2D);

/\* Create 1D row subgrids \*/

belongs[0] = 0;

belongs[1] = 1; // this dimension belongs to subgrid

MPI\_Cart\_sub(comm2D, belongs, &commrow);

/\* Create 1D column subgrids \*/

belongs[0] = 1; // this dimension belongs to subgrid

belongs[1] = 0;

MPI\_Cart\_sub(comm2D, belongs, &commcol);

| 0,0 (0)  | 0, 1 (1) | 0, 0 (0)<br>0 (0) | 0, 1 (1)<br>1 (1)  | 0, 0 (0)<br>0 (0) | 0, 1 (1)<br>0 (0) |
|----------|----------|-------------------|--------------------|-------------------|-------------------|
| 1, 0 (2) | 1, 1 (3) | 1, 0 (2)<br>0 (0) | 1, 1, (3)<br>1 (1) | 1, 0 (2)<br>1 (1) | 1, 1 (3)<br>1 (1) |
| 2, 0 (4) | 2, 1 (5) | 2, 0 (4)<br>0 (0) | 2, 1 (5)<br>1 (1)  | 2, 0 (4)<br>2 (2) | 2, 1 (5)<br>2 (2) |

2D Cartesian Grid

3 row subgrids

2 column subgrids

## MPI\_Cart\_Sub and MPI\_Comm\_split

- Both can divide a logical grid into arbitrary subgrids.
- MPI\_Comm\_split is more general than MPI\_Cart\_create.
- MPI\_Comm\_split creates logical grid and is referred to by its linear rank number; MPI\_Cart\_sub creates cartesian grid and rank can be referred to by cartesian coordinates.
- MPI\_Cart\_sub must be used with communicator associated with a grid topology.